<sup>1</sup>Department of Ecology and Evolutionary Biology, University of Arizona, USA, <sup>2</sup>National Laboratory of Genomics for Biodiversity (LANGEBIO), CINVESTAV, Mexico, <sup>3</sup>CyVerse, University of Arizona, USA, <sup>4</sup> Department of Computer Science, University of Arizona, USA, <sup>5</sup>Graduate Interdisciplinary Program in Applied Mathematics, University of Arizona, USA, <sup>6</sup> Center for Human Identification, University of North Texas Health Science Center, USA, 7BIO5 Institute, University of Arizona, USA.

1 **Availability:** Source code, HTC workflow, documentation, and examples are available at https://github.com/agladstein/SimPrily

# **SimPrily:**

# **A Python framework to simplify genome simulation with priors**

### Ariella L. Gladstein<sup>1</sup>, Consuelo D. Quinto-Cortés<sup>2</sup>, Julian L. Pistorius<sup>3</sup>, David Christy<sup>4</sup>, Logan Gantner<sup>5</sup>, August E. Woerner<sup>6</sup>, and Blake L. Joyce<sup>3,7</sup>

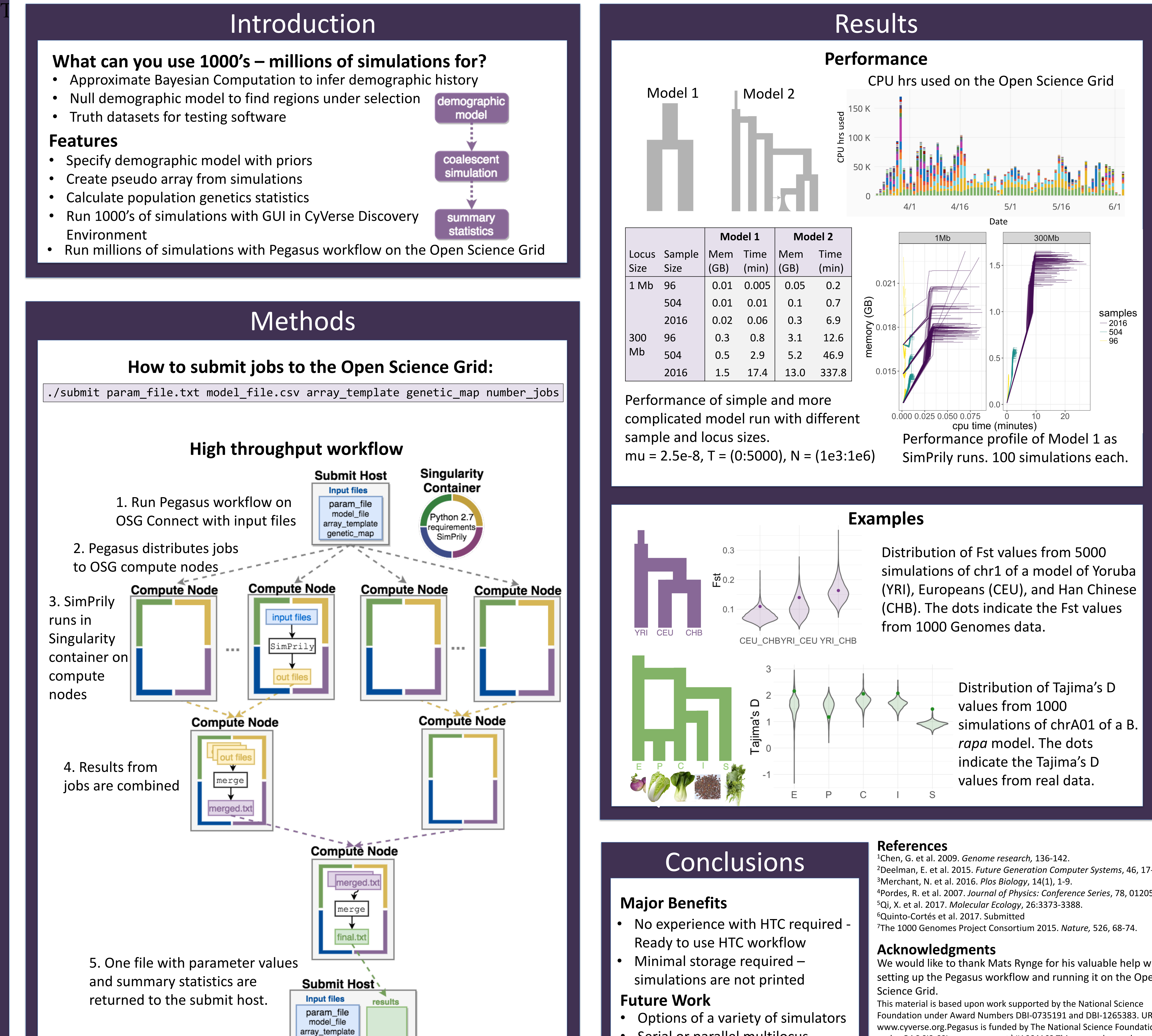

- 
- 
- 
- 
- 

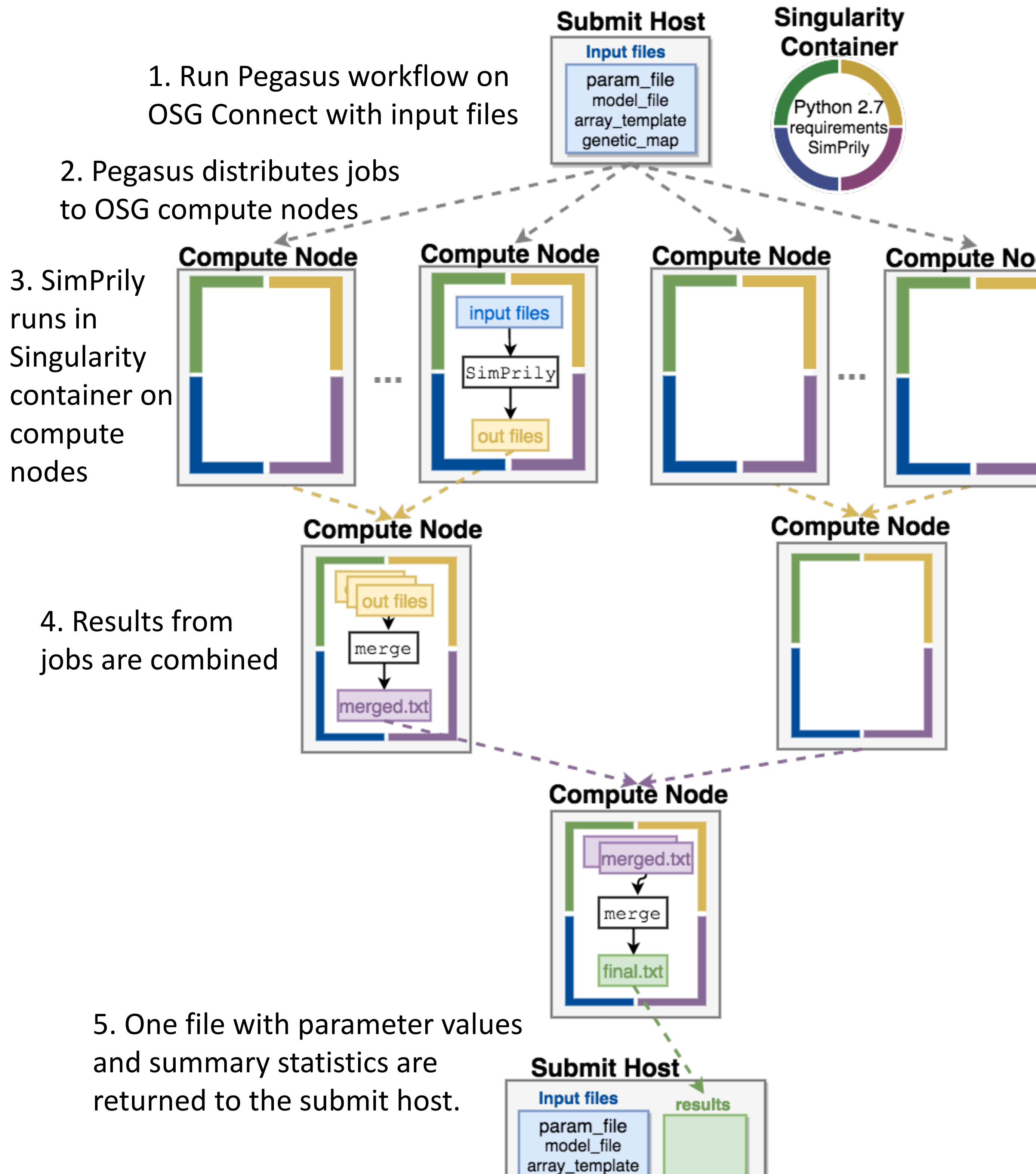

- 
- 

- 
- Serial or parallel multilocus

<sup>2</sup>Deelman, E. et al. 2015. *Future Generation Computer Systems*, 46, 17-35. <sup>4</sup>Pordes, R. et al. 2007. Journal of Physics: Conference Series, 78, 012057.

We would like to thank Mats Rynge for his valuable help with setting up the Pegasus workflow and running it on the Open

Foundation under Award Numbers DBI-0735191 and DBI-1265383. URL: www.cyverse.org. Pegasus is funded by The National Science Foundation under OAC SI2-SSI program, grant \#1664162.This research was done using resources provided by the Open Science Grid, which is supported by the National Science Foundation and the U.S. Department of Energy's Office of Science.

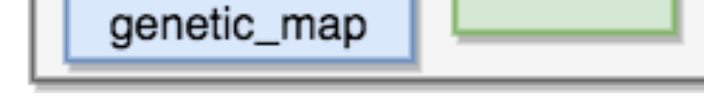

### simulations

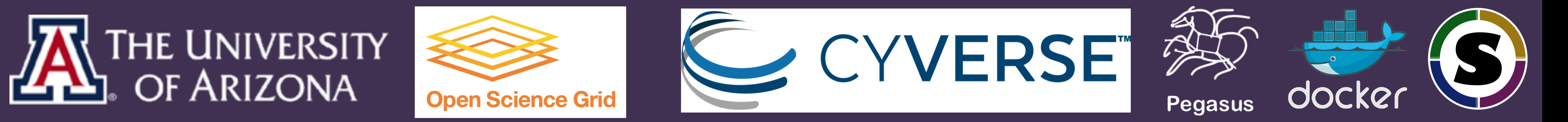